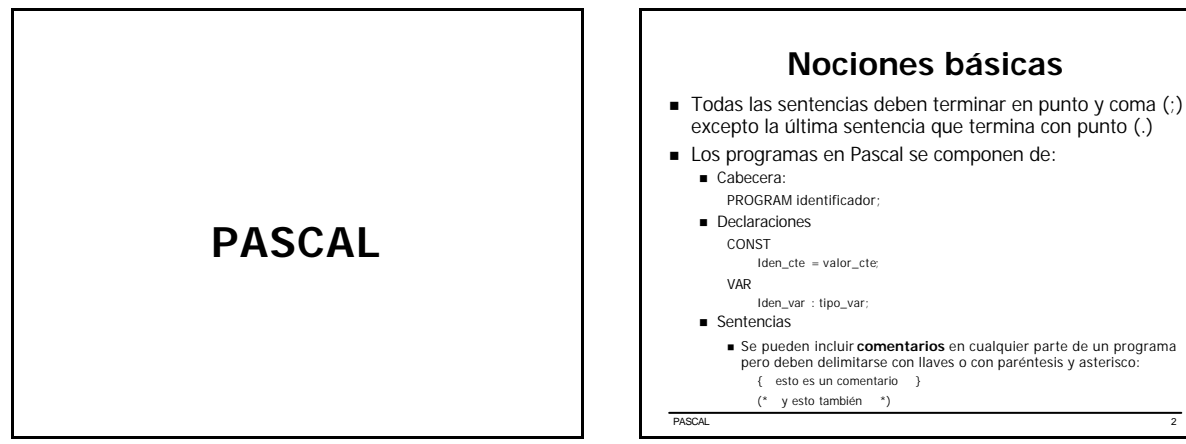

PASCAL 3

n En Pascal, las variables deben declararse antes de ser utilizadas en una sección de declaración de variables dentro del programa. Esta

n Las constantes también deben inicializarse en la sección de declaración de constantes. Esta sección comienza con la palabra

**Variables y Constantes** n Los identificadores son nombres para referenciar variables, cons tantes y funciones. Se forman con letras (A-Z), números (0-9) y símbolo de subrayado ( \_ ) pero deben comenzar con una letra. Pueden tener cualquier longitud pero sólo se reconocen los 63 primeros caracteres

Los tipos de datos básicos utilizados en Pascal son:

sección comienza con la palabra VAR

**NTEGER:** Entero n REAL: Real n CHAR: Carácter ■ BOOLEAN: Lógico/Booleano n STRING: Cadena de caracteres

CONST

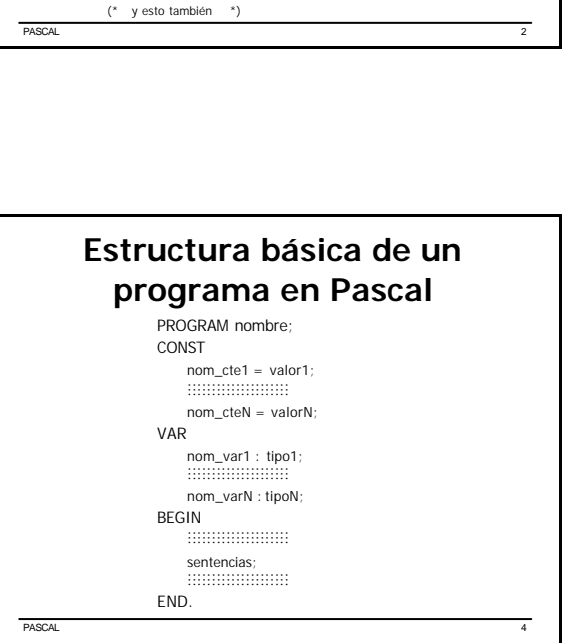

**Nociones básicas**

pero deben delimitarse con llaves o con paréntesis y asterisco:

Iden\_cte = valor\_cte;

Iden\_var : tipo\_var;

{ esto es un comentario }

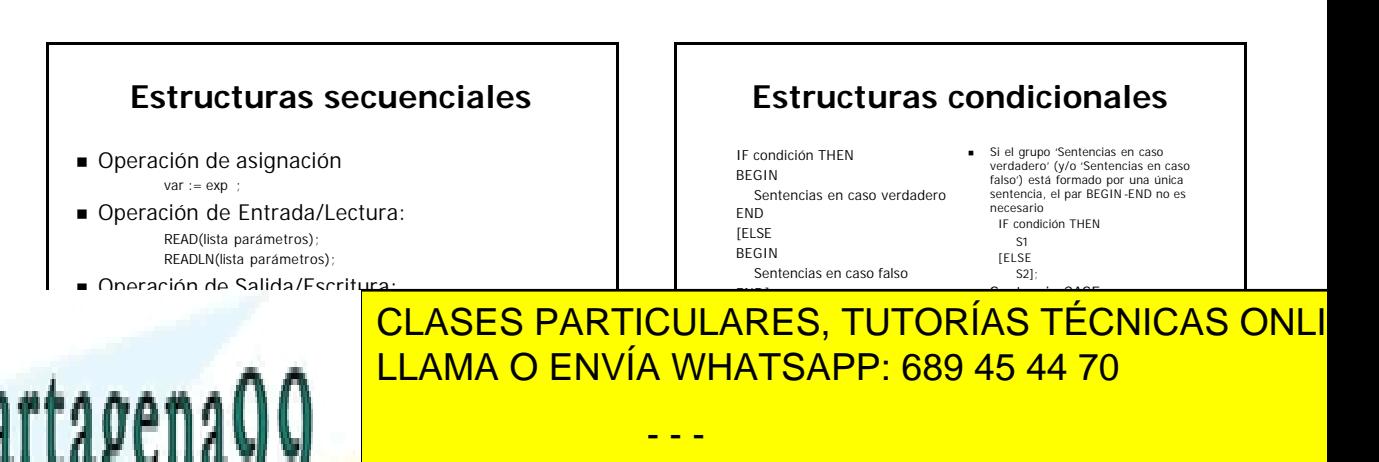

## **Estructuras repetitivas**

- n Bucle FOR FOR var:=inicio TO/DOWNTO fin DO BEGIN Cuerpo del bucle
- END; n Bucle WHILE WHILE condición DO BEGIN Cuerpo del bucle END;
- n Bucle REPEAT-UNTIL REPEAT Cuerpo del bucle UNTIL condición;

**PASCAL** 7

- n Si 'cuerpo del bucle' (en la sentencia FOR y WHILE) está formado por una única sentencia, el par BEGIN-END no es necesario
- n Nótese que la sentencia REPEAT-UNTIL no necesita un par BEGIN-END puesto que el cuerpo del bucle queda perfectamente delimitado con REPEAT al principio y UNTIL al final

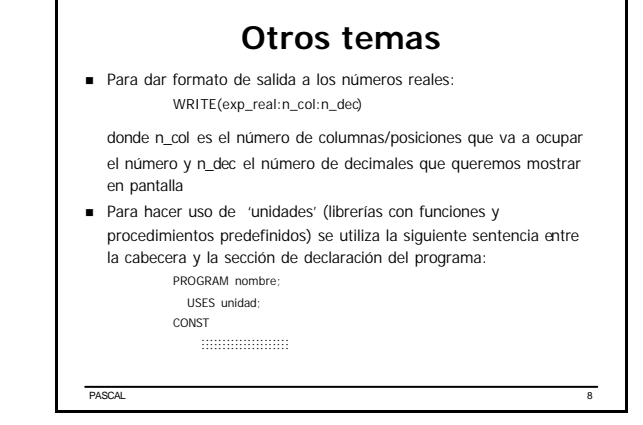

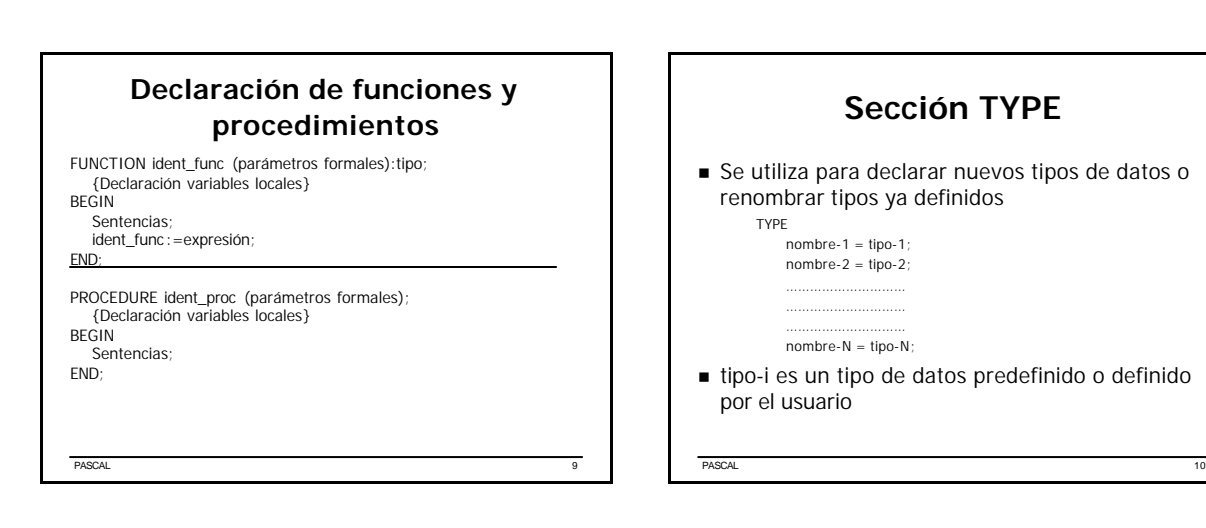

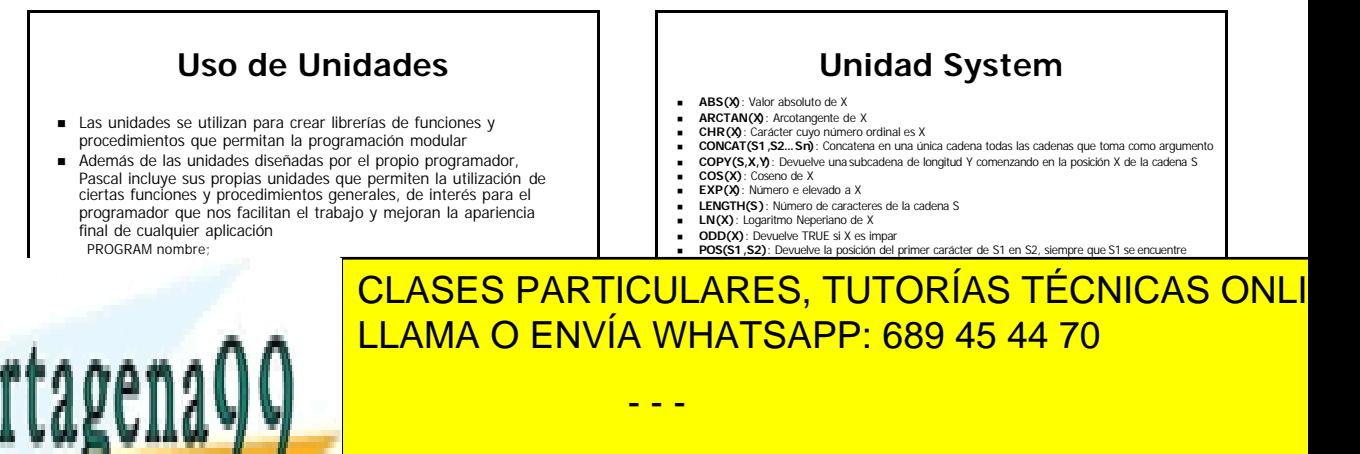

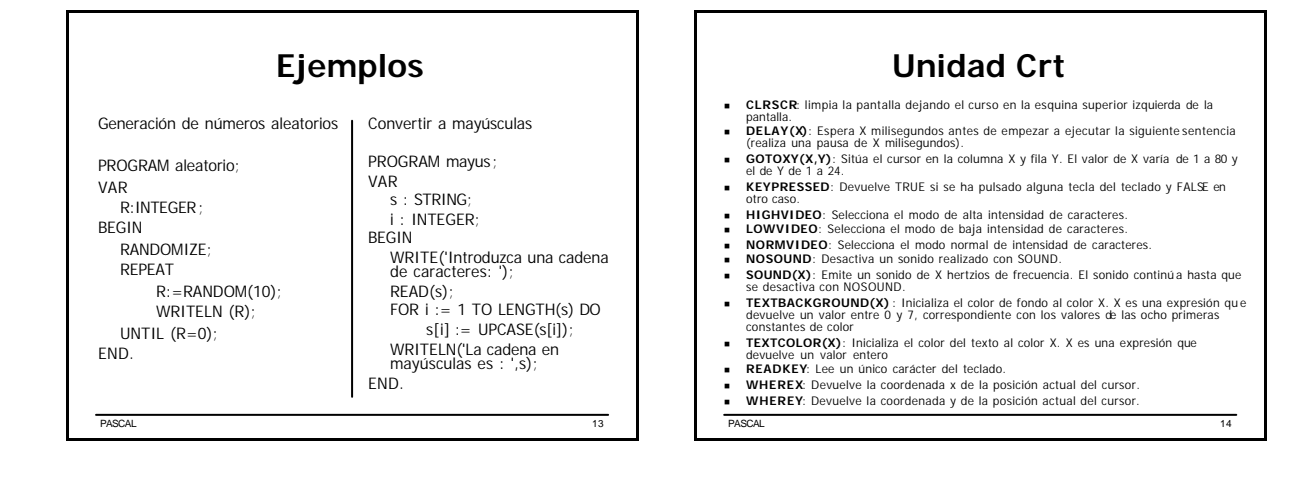

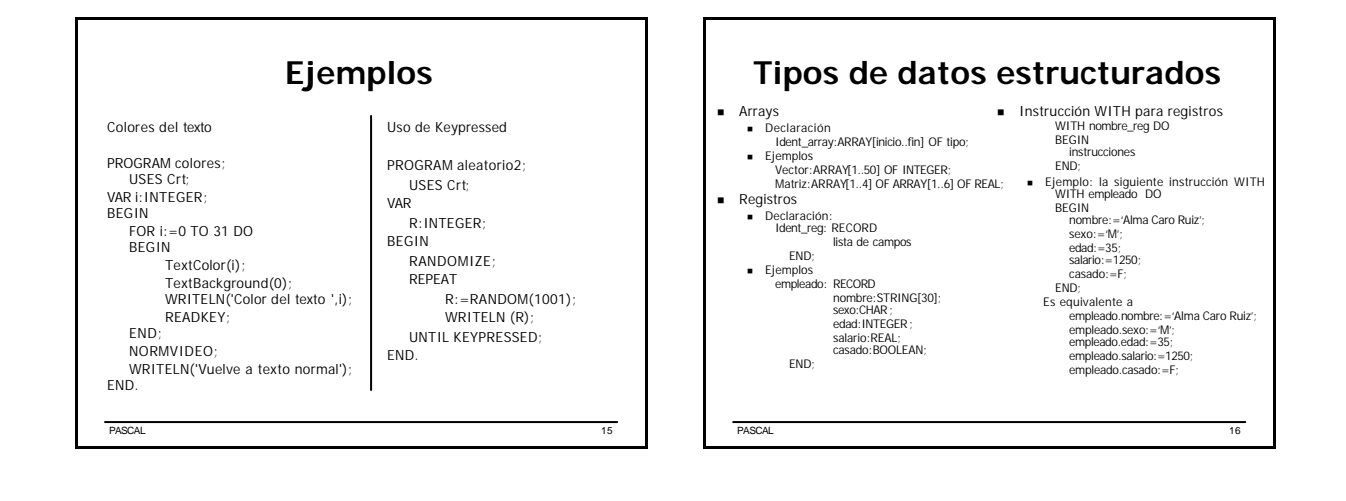

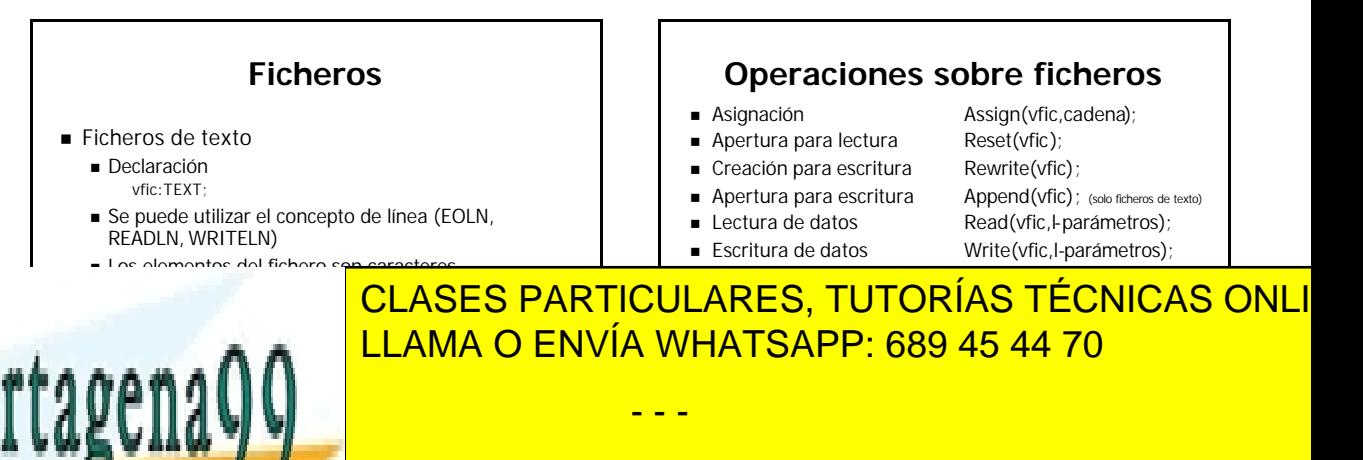

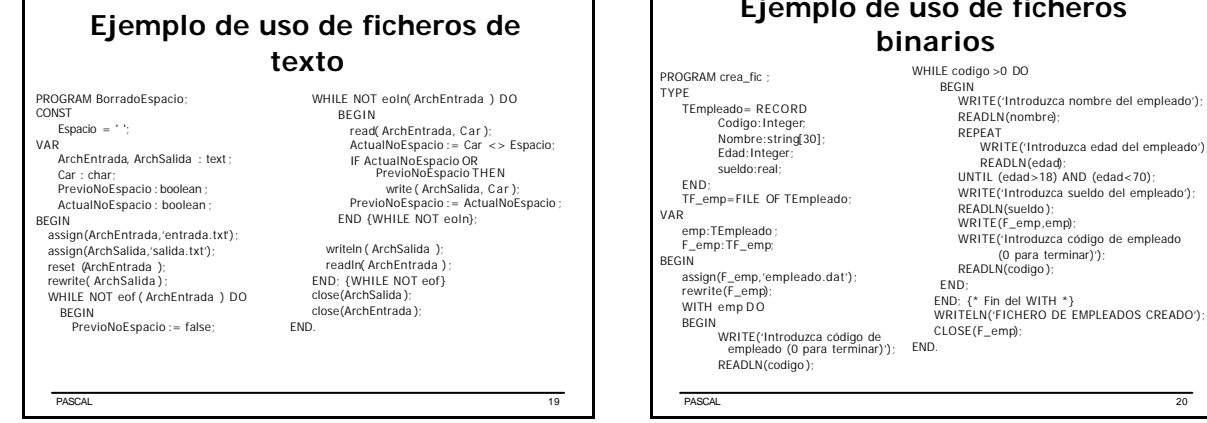

## **Control de Errores de Entrada/Salida**

- Directiva  $\{\$I-\}$  y  $\{\$I+\}$
- Por defecto la directiva Input/Output Checking está activada lo que cualquier error en un procedimiento de entrada/salida causa la terminación inmediata del programa visualizando el error cometido
- <sup>n</sup> Se desactiva para pasar el control de errores de entrada/ salida al usuario. En este caso es el usuario el encargado de gestionar los errores producidos por los procedimientos de I/O
- <sup>n</sup> Para ello, se consulta el valor de la función IOResult que devuelve el error cometido o cero si no se ha producido error

PASCAL 21

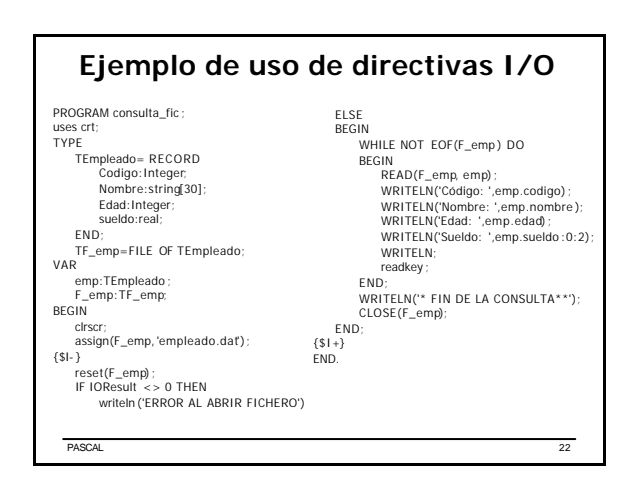

**ficheros** 

 $D<sub>0</sub>$ 

.uc.uo ;<br>\_emp,emp);

(0 para terminar)');

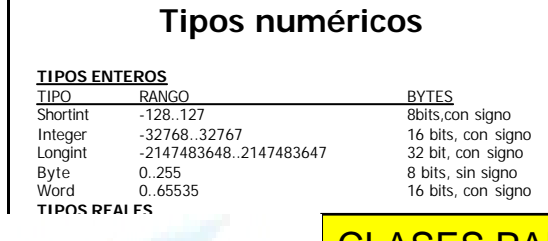

PASCAL 23

Comp - 1 .. (263) 4 .. (263) 4 .. (263) 4 .. (263) 4 .. (263) 4 .. (263) 4 .. (263) 4 .. (263) 4 .. (263) 4 ..

TIPO RANGO <mark>CLASES PARTICULARES, TUTORÍAS TÉCNICAS ONLI</mark> Single 1.5 x 10 -45 .. 3.4 x1038 4.5 x1038 4.5 x1038 4.5 x1038 4.4 x1038 4.4 x1038 <u>Double 5.0 x 10 -324 .. 1.7 x10308 8 .. 1.7 x10308 8 .. 1.7 x10308 8 .. 1.7 x10308 8 .. 1.7 x10308 8 .. 1.7 x1</u>  $E = \frac{1}{2}$ 

- - -